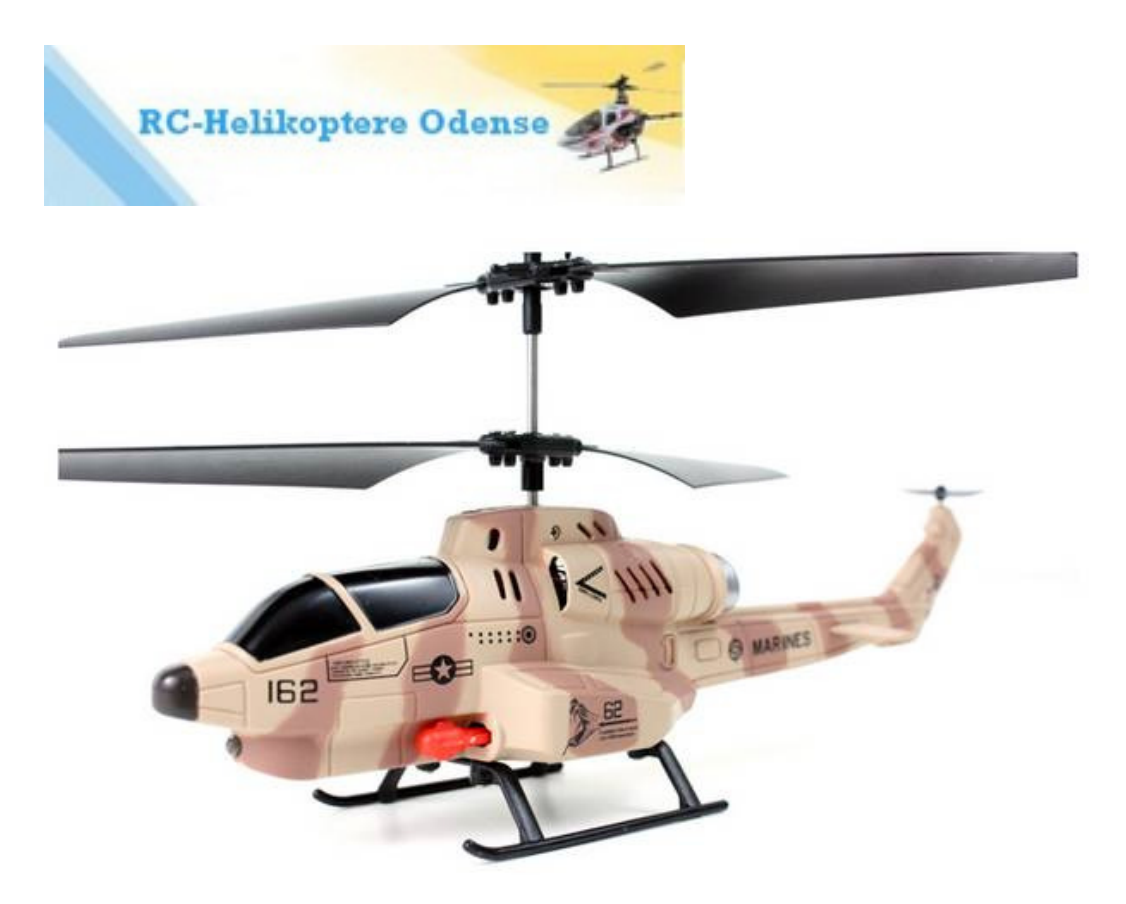

## Vejledning i betjening af U809 Combat Fighter 3-kanals helikopter.

1. Indstil fjernbetjeningens kanalvælger på A, B el. C. (Bruges kun hvis der er flere helikoptere i samme rum.)

2. Tænd for fjernbetjeningen. Knapperne skal være i 0-stilling. LED-pæren blinker. Kør venstre knap helt frem og helt tilbage. Nu lyser pæren konstant.

3. Tænd for helikopteren.

4. Kør fjernbetjeningens venstre knap langsomt frem. Nu skal rotorerne begynde at køre rundt. Giv langsomt mere og mere fart og helikopteren begynder nu at lette. Når den presses tilbage aftager hovedrotorernes omdrejningshastighed og helikopteren mister højde. Du skal altid sørge for at kontrollere nedstigningen, da du risikerer at helikopteren styrter, hvis du

slipper "gassen" for hurtigt.

NB: HVIS DU LUKKER FOR GASKNAPPEN MENS HELIKOPTEREN ER I LUFTEN, VIL HOVEDROTOREN STANDSE MED AT KØRE RUNDT OG HELIKOPTEREN VIL STYRTE TIL JORDEN. Øv dig derfor i at tage gassen af stille og roligt.

Er du ved at miste kontrollen over helikopteren er det dog bedre at lukke for gasknappen øjeblikkeligt, så den styrter. Den kan trods alt bedre tåle at styrte UDEN GAS på end at flyve ind i noget med fuld gas på.

5. Frem og tilbage sker med højre knap op eller ned. Venstre-højre drejning sker ved at trække højre knap til venstre el. højre.

6. Affyring af missiler sker ved at trykke på de røde knapper foroven.

7. Opladning foregår med ledning fra fjernbetjeningen - eller med USB-kabel: En lille led-lampe lyser når du sætter kablet i USB-porten. Når du lader helikopteren, går lampen ud. Når den er opladet, lyser lampen i USB-kablet igen.

Som tilbehør kan købes en 220v-USB-adapter, så du kan oplade den fra en 220v stikkontakt.

God fornøjelse!

Og skulle du være uheldig at styrte så der går noget i stykker, kan du købe reservedele til den hos www.rc-helikoptere.dk